## extending provided by PDF

https://www.100test.com/kao\_ti2020/152/2021\_2022\_\_E7\_94\_B5\_E 8\_84\_91\_E5\_9B\_BE\_E6\_c67\_152032.htm

 $61$ image - image size / document size文档大小-用于显示或更改图像打印尺寸,宽和高,单位 pixels /cm /inch resolution and pixels the cm the cm of the cm of the cm of the cm of the cm of the cm of the cm of the cm of the cm of the cm of the cm of the cm of the cm of the cm of the cm of the cm of the cm of the cm of the cm of the cm of the pixels /inch -ppi)constrain proportions resample image bicubic ( )/bilinear ( )/nearest neighbor (  $)$ ,是,这种人的人物,但是,这样的人物,但是,我们的人物,但是,我们的人物,但是,我们的人物,但是,我们的人物,我们的人物,我们的人物,我们的人物,我们的人物, image -canvas size  $\sqrt{a^2 + b^2}$ / $\sqrt{a^2 + b^2}$ / $\sqrt{a^2 + b^2$ timage energy -crop image - trim 白边缘6.2 图层功能简述:图层有多种功能,第8章详述。6.3

 $(\text{ctrl } x)$ /  $(\text{ctrl } c)$ /  $(\text{ctrl } v)$  edit (shiet ctrl c),

 $(\qquad \qquad )$  edit -paste into  $\sin$  is the shift shift shift shift shift shift shift shift shift shift shift shift shift shift shift shift shift shift shift shift shift shift shift shift shift shift shift shift shift shift shift shift shift shift shift  $\frac{d\mathbf{r}}{d\mathbf{x}}$ , which are contributed as the contribution of  $\mathbf{r}$ edit - clear 0delete 6.4 image -rotate canvas edit -free transform (ctrl t), edit - transform / / / / 6.5 edit - undo redo edit - step forward /edit -step backward history  $\infty$  100 - -(contracts)history history  $\overline{\mathcal{O}}$  $\det$  alt 制记录合并图层/整个文件/当前图层;包含存储时保留当前 history  $(10$ ) and  $\ell$  -contracts the contract of  $f12$ 

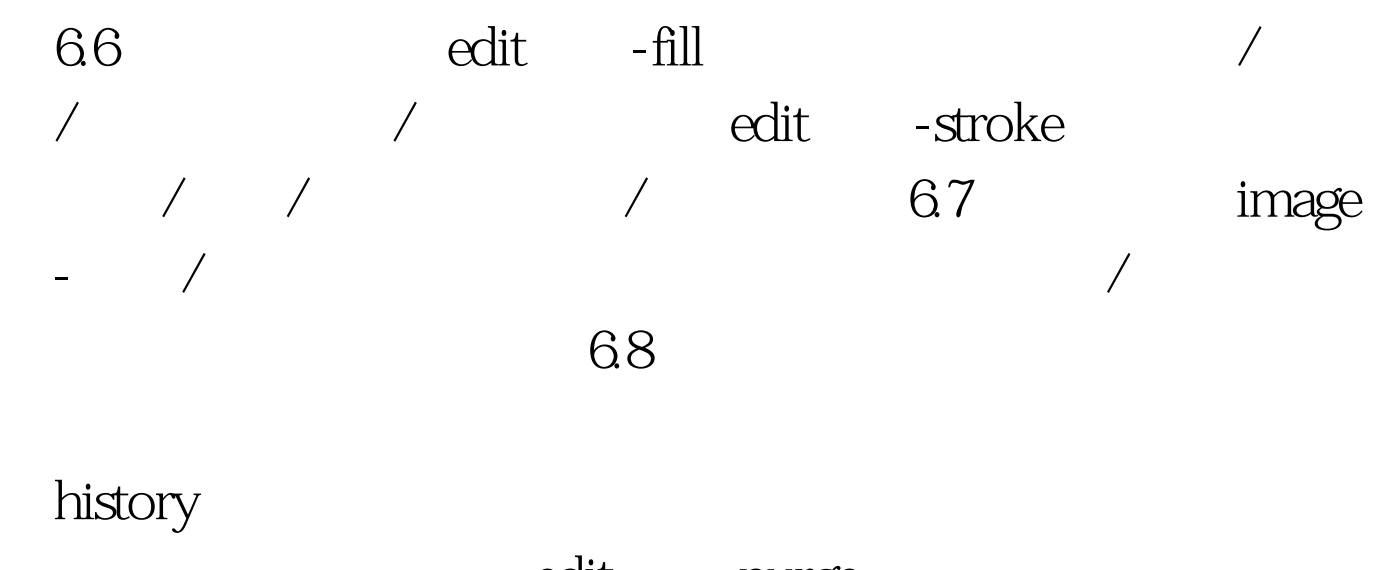

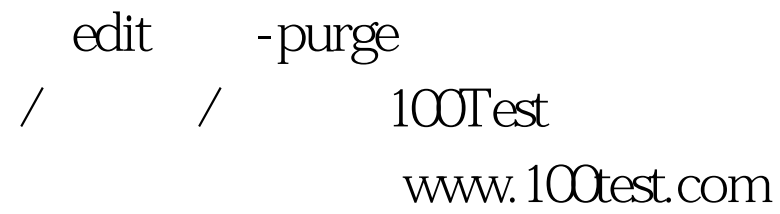